# 双対尺度法

#### 青木繁伸

### 2020 年 3 月 17 日

# 1 **目的**

一対比較データについて,双対尺度法による解析を行う。

参考文献

西里静彦「質的データの数量化-双対尺度法とその応用ー」,朝倉書店, 1982

## 2 **使用法**

import sys sys.path.append("statlib") from multi import paired\_comparison\_dual paired\_comparison\_dual(tbl, one\_two=True, col\_names=None, row\_names=None, max\_axis=5, verbose=True)

行スコアと列スコアのバイプロットを描く

import sys sys.path.append("statlib") from multi import paired\_comparison\_dual\_plot paired\_comparison\_dual\_plot(obj, weighted=False, ax1=1, ax2=2, color="blue", color2="red", alpha=0.5)

#### 2.1 **引数**

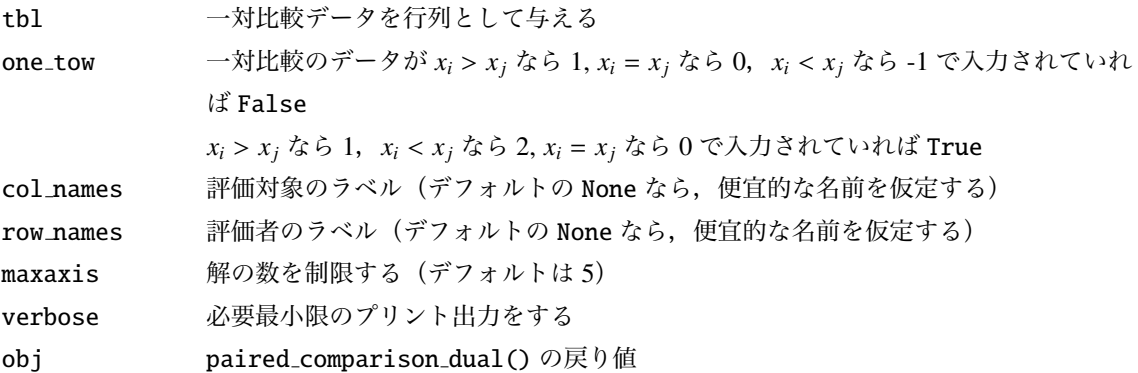

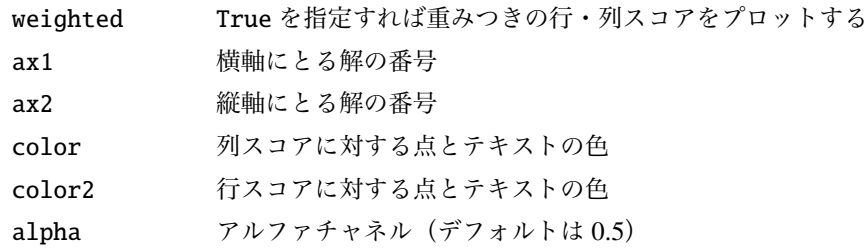

#### 2.2 **戻り値の名前**

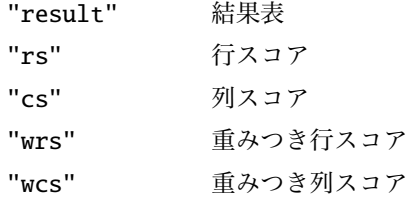

### 3 **使用例**

```
F = [[1,1,2,1,1,2,1,2,2,2,2,2,2,2,1,1,2,1,1,1,2,1,1,2,1,2,1,2],[2,2,2,1,2,1,2,1,2,1,2,1,2,1,2,2,1,1,1,2,1,1,1,2,2,2,2,1,2,2,2][1,1,1,1,1,1,2,1,1,1,1,1,2,1,1,1,1,2,1,1,1,2,1,2,1,2,2,2,1,1,1],[2,1,2,1,1,1,2,1,1,1,1,1,2,2,1,2,2,2,1,1,1,2,2,2,2,2,2,2],
     [2,2,2,1,2,1,2,2,2,1,2,2,2,2,1,2,1,2,1,1,1,1,2,2,2,1,2,2],
     [1,1,1,1,1,1,1,1,2,2,1,2,2,2,2,1,2,2,2,1,1,1,1,2,2,2,2,2,1],[1,1,1,1,1,2,1,1,2,1,1,2,1,2,1,1,2,1,1,1,2,1,2,2,2,2,2,1],
     [1,1,1,1,1,2,1,1,2,1,2,2,1,2,1,2,2,1,1,2,2,1,2,2,1,2,1,1],
     [1,2,2,1,1,2,1,2,2,1,1,2,2,1,1,1,2,1,1,1,2,1,2,2,2,2,2,1],
     [1,2,1,1,2,2,2,2,2,1,2,2,2,1,1,1,1,1,1,2,2,2,2,2,2,1,1,2],
     [1,2,1,1,1,1,1,2,2,2,2,2,2,1,1,1,1,1,1,1,1,1,2,2,2,2,2,2],
     [2,2,2,2,1,2,2,1,2,1,1,1,1,2,1,1,1,1,1,1,1,1,1,1,1,2,2,1],
     [1,2,1,1,2,1,2,2,2,2,2,2,2,1,1,1,1,1,1,2,1,2,2,2,2,1,1,2],
     [2,2,2,2,1,2,1,2,1,1,1,1,1,1,1,1,1,1,1,2,1,1,1,2,1,2,1,1,1]]import sys
sys.path.append (" statlib ")
from multi import paired_comparison_dual
a = paired_comparison_dual (F)
```
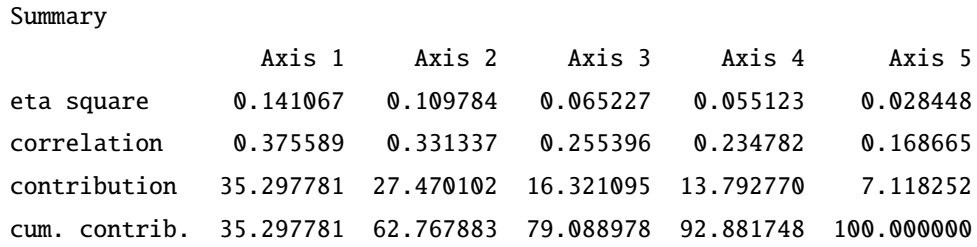

Row score

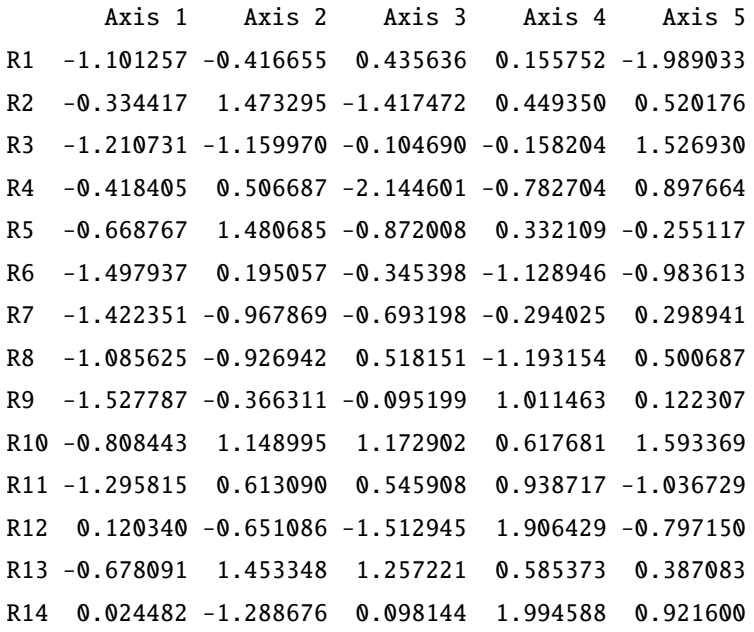

#### Column score

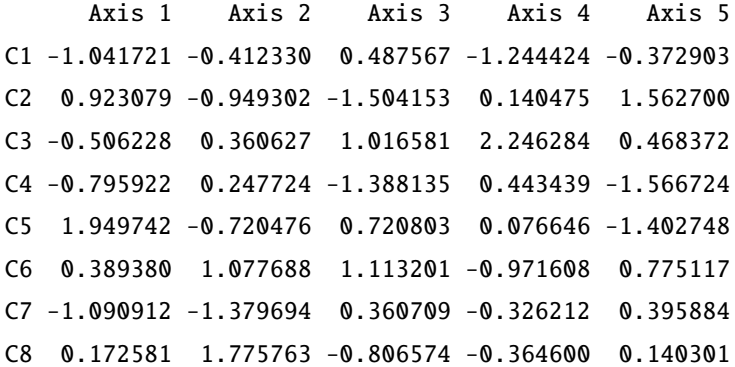

### Weighted row score

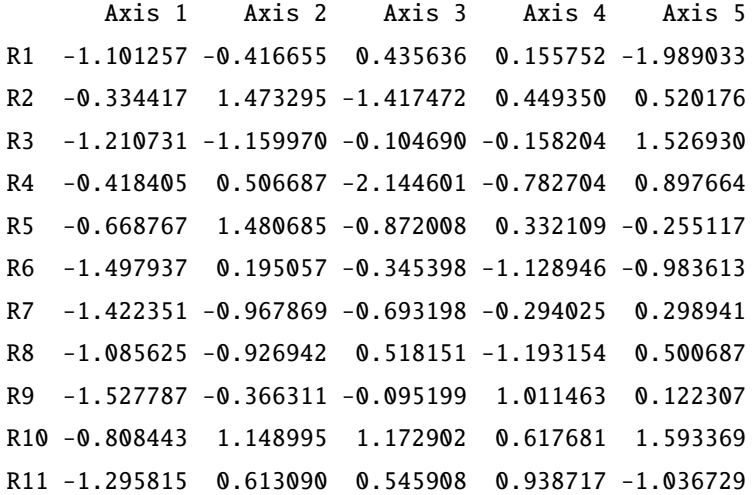

R12 0.120340 -0.651086 -1.512945 1.906429 -0.797150 R13 -0.678091 1.453348 1.257221 0.585373 0.387083 R14 0.024482 -1.288676 0.098144 1.994588 0.921600

Weighted column score

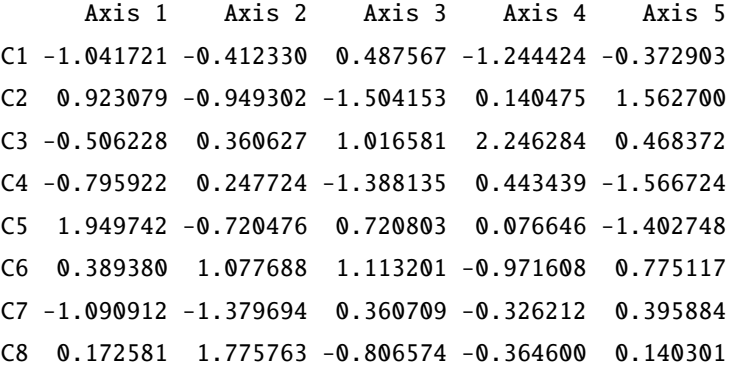

from multi import paired\_comparison\_dual\_plot

paired\_comparison\_dual\_plot (a)

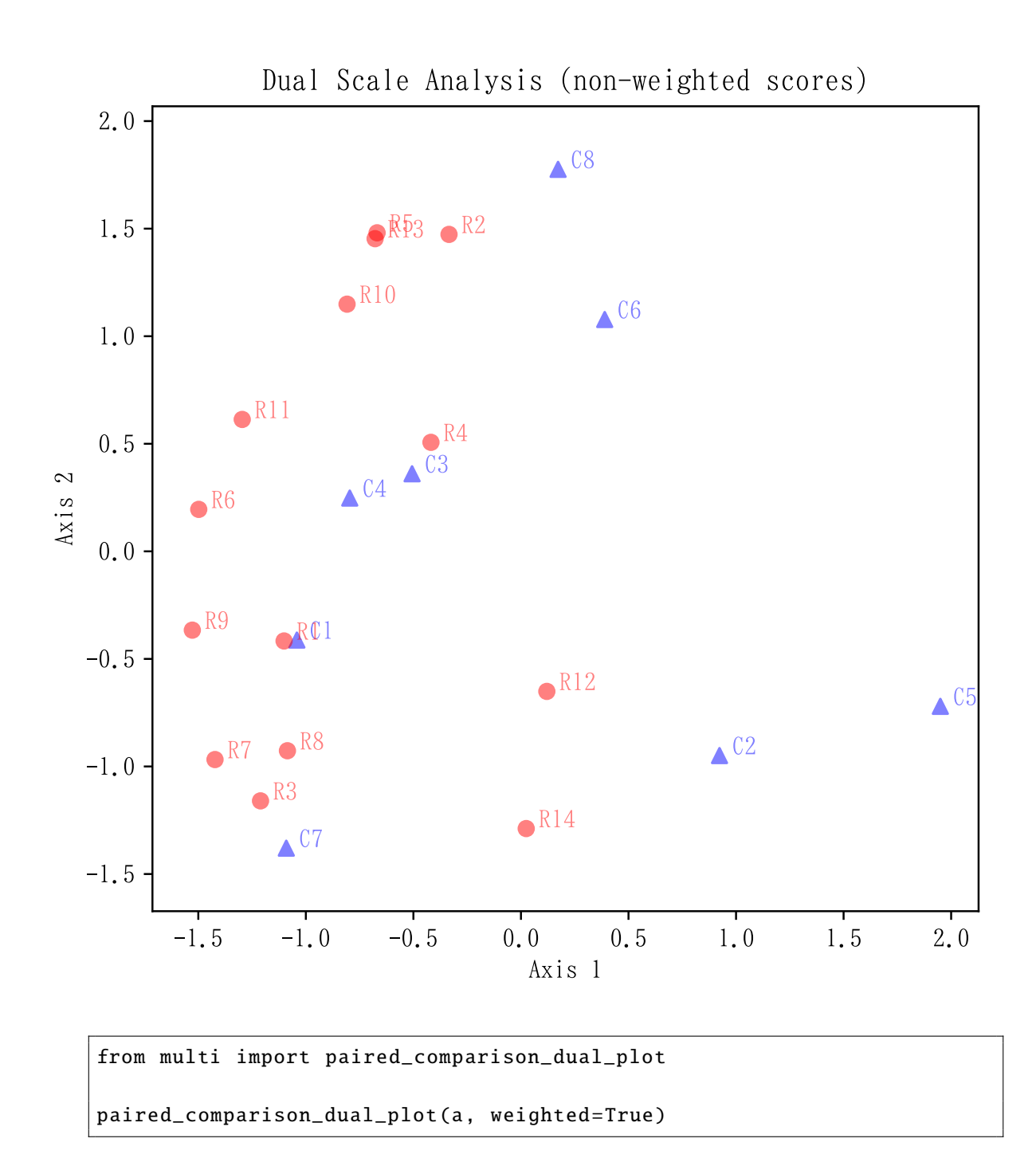

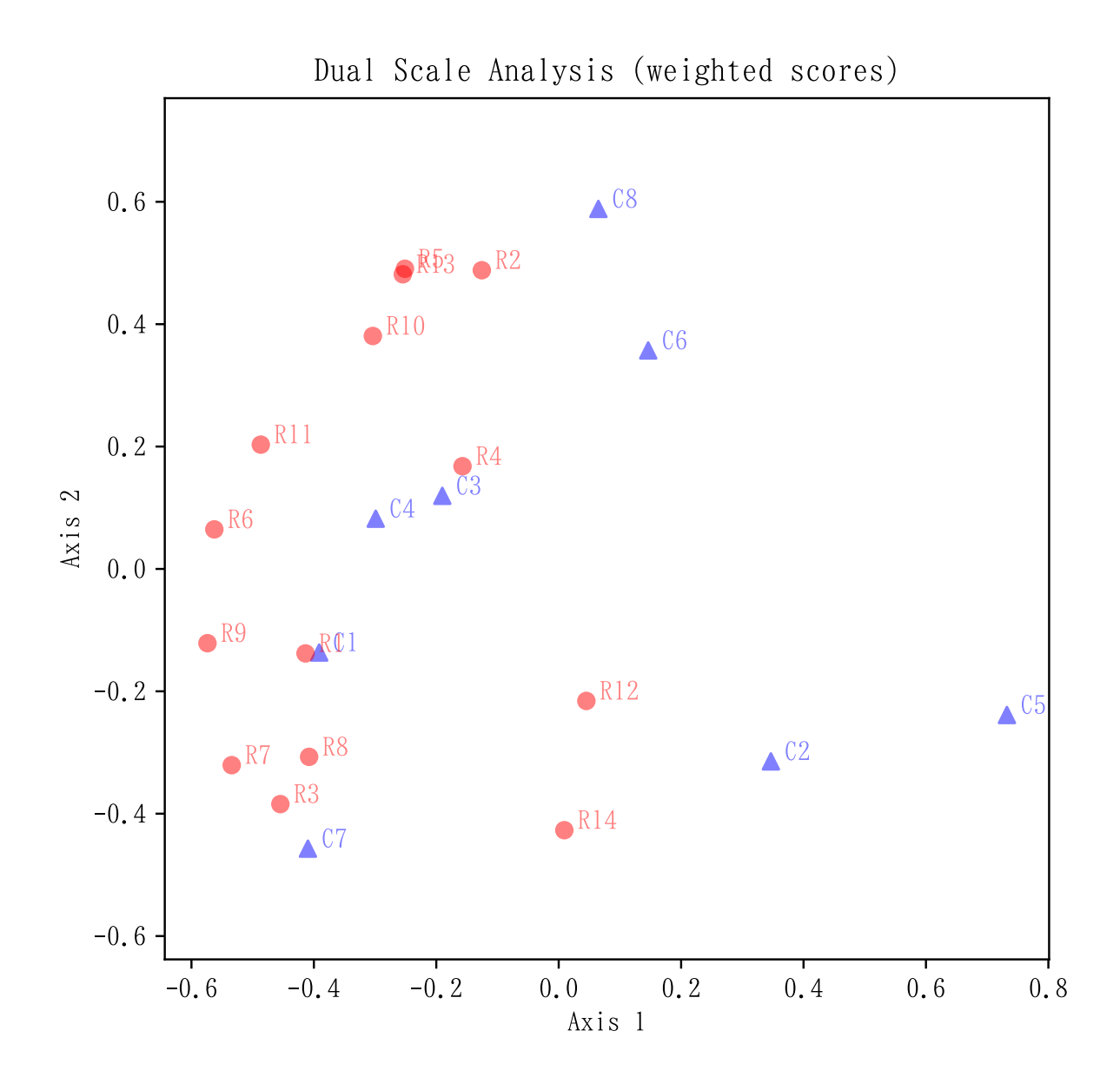